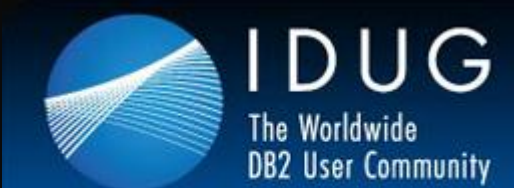

#### International Users **DB2** Group

## **A Letter From the New IDUG President**

**Joe Borges, IDUG President**

Dear IDUG Membership,

It is an honour to serve you as President, a task that I am very much looking forward to. I want to start by thanking each of you for your participation in our DB2 community. A special thank you to the many dedicated volunteers who spend countless hours supporting this great organization.

The IDUG DB2 Tech Conference in Denver kicked off another IDUG year in high gear. As it has come to be expected of an IDUG Conference, the technical content and networking opportunities were excellent.

[Click here to read more](http://r20.rs6.net/tn.jsp?e=001DVAZXIOsORJTF_D1w58FkYGIVoAgEdNaXVjNZwE9tbOO8Dz-Mzzv5rYBHhbZDQoNDLP2pnzvmmF6aYuGQAmDYkwsps12ZQoideLz0asrXUNekNx1yUjF5pDsKeLCWxdVHlwjmbP8e2lZ7rRCkGRy1A==)

## **IDUG DB2 Tech Conferences**

**Don't miss these DB2 events - Stay at the forefront of the industry and advance your career!**

**[Sydney, Australia, 12-14 September, 2012:](http://r20.rs6.net/tn.jsp?e=001DVAZXIOsORJTF_D1w58FkYGIVoAgEdNaXVjNZwE9tbOO8Dz-Mzzv5rYBHhbZDQoNDLP2pnzvmmF6aYuGQAmDYkwsps12ZQoideLz0asrXUO-_0F6HJOxSOi7QHazwaXymzdv2LHuVzM=)** Registration is now available for the IDUG DB2 Tech Conference in Sydney, Australia. [Register](http://r20.rs6.net/tn.jsp?e=001DVAZXIOsORJTF_D1w58FkYGIVoAgEdNaXVjNZwE9tbOO8Dz-Mzzv5rYBHhbZDQoNDLP2pnzvmmF6aYuGQAmDYkwsps12ZQoiH543-IifrzcBOm0tfKZN6KfnmSO2FKY3) to join us today!

**[Berlin, Germany, 4-9 November 2012:](http://r20.rs6.net/tn.jsp?e=001DVAZXIOsORJTF_D1w58FkYGIVoAgEdNaXVjNZwE9tbOO8Dz-Mzzv5rYBHhbZDQoNDLP2pnzvmmF6aYuGQAmDYkwsps12ZQoideLz0asrXUO-_0F6HJOxSOi7QHazwaXynEOmV_Jo34E=)** [Register](http://r20.rs6.net/tn.jsp?e=001DVAZXIOsORJTF_D1w58FkYGIVoAgEdNaXVjNZwE9tbOO8Dz-Mzzv5rYBHhbZDQoNDLP2pnzvmmF6aYuGQAmDYkwsps12ZQoiH543-IifrzcBOm0tfKZN6GfsZcC6HoCX) to attend the IDUG DB2 Tech Conference in Berlin, Germany[. Housing is now available,](http://r20.rs6.net/tn.jsp?e=001DVAZXIOsORJTF_D1w58FkYGIVoAgEdNaXVjNZwE9tbOO8Dz-Mzzv5rYBHhbZDQoNDLP2pnzvmmF6aYuGQAmDYkwsps12ZQoideLz0asrXUO-_0F6HJOxSOi7QHazwaXyxg8r-zLdqT8=) so book your plans!

**[Orlando, Florida, April 28 -](http://r20.rs6.net/tn.jsp?e=001DVAZXIOsORJTF_D1w58FkYGIVoAgEdNaXVjNZwE9tbOO8Dz-Mzzv5rYBHhbZDQoNDLP2pnzvmmF6aYuGQAmDYkwsps12ZQoideLz0asrXUO-_0F6HJOxSOi7QHazwaXylHSB2GN57ag=) May 3, 2013:** [Submit a presentation abstract](http://r20.rs6.net/tn.jsp?e=001DVAZXIOsORJTF_D1w58FkYGIVoAgEdNaXVjNZwE9tbOO8Dz-Mzzv5rYBHhbZDQoNDLP2pnzvmmF6aYuGQAmDYkwsps12ZQoideLz0asrXUO-_0F6HJOxSOi7QHazwaXyjLw05QrDRjA=) and share your DB2 knowledge with your peers[. Find out more](http://r20.rs6.net/tn.jsp?e=001DVAZXIOsORJTF_D1w58FkYGIVoAgEdNaXVjNZwE9tbOO8Dz-Mzzv5rYBHhbZDQoNDLP2pnzvmmF6aYuGQAmDYkwsps12ZQoideLz0asrXUO-_0F6HJOxSOi7QHazwaXyjLw05QrDRjA=) and [submit your presentation today.](http://r20.rs6.net/tn.jsp?e=001DVAZXIOsORJTF_D1w58FkYGIVoAgEdNaXVjNZwE9tbOO8Dz-Mzzv5rYBHhbZDQoNDLP2pnzvmmF6aYuGQAmDYkwsps12ZQoirqCSuwZ9BxPvGXwXGH09iw4ksGF78MQBZraffisADG8t0WDdxf9ppg932j9NkmbH)

# **IDUG in Denver: A Record-breaking Experience for All!**

**The IDUG DB2 Tech Conference in Denver, Colorado was a great success attracting 579 attendees - an 11% increase from last year!**

The brightest minds in DB2 shared innovation, best practices and creative technical solutions as IDUG attendees took full advantage of a week of valuable technical training. The new release DB2 10 for Linux, UNIX, and Windows was featured in a dedicated track, and highlighted during the special interest group meetings on Wednesday and Thursday evening.

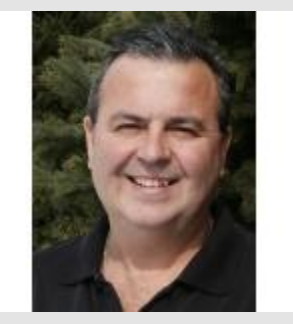

eBulleti

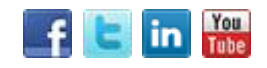

**Join Today** 

**Forward to a Colleague** 

## **Calendar of Events**

**[DB2 Tech Talk Webcast -](http://r20.rs6.net/tn.jsp?e=001DVAZXIOsORJTF_D1w58FkYGIVoAgEdNaXVjNZwE9tbOO8Dz-Mzzv5rYBHhbZDQoNDLP2pnzvmmFrrSiEGHV15kRcmYk-VJAfaNQOSeGGJSRJQTm8g3mBSA==) Part [One Certification Prep for DB2 10](http://r20.rs6.net/tn.jsp?e=001DVAZXIOsORJTF_D1w58FkYGIVoAgEdNaXVjNZwE9tbOO8Dz-Mzzv5rYBHhbZDQoNDLP2pnzvmmFrrSiEGHV15kRcmYk-VJAfaNQOSeGGJSRJQTm8g3mBSA==)  [Fundamentals Exam](http://r20.rs6.net/tn.jsp?e=001DVAZXIOsORJTF_D1w58FkYGIVoAgEdNaXVjNZwE9tbOO8Dz-Mzzv5rYBHhbZDQoNDLP2pnzvmmFrrSiEGHV15kRcmYk-VJAfaNQOSeGGJSRJQTm8g3mBSA==)**: July 26, 2012

**[DB2 Tech Talk Webcast -](http://r20.rs6.net/tn.jsp?e=001DVAZXIOsORJTF_D1w58FkYGIVoAgEdNaXVjNZwE9tbOO8Dz-Mzzv5rYBHhbZDQoNDLP2pnzvmmFrrSiEGHV15kRcmYk-VJAfGoLARi5V5y8=) Part [Two Certification Prep for DB2 10](http://r20.rs6.net/tn.jsp?e=001DVAZXIOsORJTF_D1w58FkYGIVoAgEdNaXVjNZwE9tbOO8Dz-Mzzv5rYBHhbZDQoNDLP2pnzvmmFrrSiEGHV15kRcmYk-VJAfGoLARi5V5y8=)  [Fundamentals Exam](http://r20.rs6.net/tn.jsp?e=001DVAZXIOsORJTF_D1w58FkYGIVoAgEdNaXVjNZwE9tbOO8Dz-Mzzv5rYBHhbZDQoNDLP2pnzvmmFrrSiEGHV15kRcmYk-VJAfGoLARi5V5y8=)**: August 2, 2012

**[IDUG DB2 Tech Conference](http://r20.rs6.net/tn.jsp?e=001DVAZXIOsORJTF_D1w58FkYGIVoAgEdNaXVjNZwE9tbOO8Dz-Mzzv5rYBHhbZDQoNDLP2pnzvmmF6aYuGQAmDYkwsps12ZQoideLz0asrXUO-_0F6HJOxSOi7QHazwaXymzdv2LHuVzM=) in [Sydney, Australia](http://r20.rs6.net/tn.jsp?e=001DVAZXIOsORJTF_D1w58FkYGIVoAgEdNaXVjNZwE9tbOO8Dz-Mzzv5rYBHhbZDQoNDLP2pnzvmmF6aYuGQAmDYkwsps12ZQoideLz0asrXUO-_0F6HJOxSOi7QHazwaXymzdv2LHuVzM=)**: September 12- 14, 2012

**[IDUG DB2 Tech Conference in](http://r20.rs6.net/tn.jsp?e=001DVAZXIOsORJTF_D1w58FkYGIVoAgEdNaXVjNZwE9tbOO8Dz-Mzzv5rYBHhbZDQoNDLP2pnzvmmF6aYuGQAmDYkwsps12ZQoideLz0asrXUO-_0F6HJOxSOi7QHazwaXynEOmV_Jo34E=)** 

A record number of first time attendees joined us in Denver, Colorado, including ten college students from local universities taking advantage of IDUG's college initiative. The DB2 for z/OS attendees learned about the vNext release and honed their skills on the current release, DB2 10 for z/OS.

DB2 content was the high point of the week featuring 117 technical sessions, 12 Vendor Sponsored Presentations and 11 technical networking opportunities. Friday concluded with a special DB2 10 for z/OS migration planning workshop.

Stay tuned to **IDUG.org** for a full recap of the event activities and award winners that will be coming soon!

## **DB2 10 for LUW Upgrade Best Practices Webcast**

IDUG will host an important webinar on Friday, June 22 at 10:00 a.m. EST to explore tips and tricks you should understand before upgrading to DB2 10. In this one-hour presentation, we will discuss upgrade best practices and provide guidance on which new features to implement when you create a new database versus upgrading your existing database.

**[Register for the webcast today](http://r20.rs6.net/tn.jsp?e=001DVAZXIOsORJTF_D1w58FkYGIVoAgEdNaXVjNZwE9tbOO8Dz-Mzzv5rYBHhbZDQoNDLP2pnzvmmF6aYuGQAmDYqA1iM0p0Jf1p6066orc0QIRHJfFUDwJL8nR1e3fkTYlCgOS0NoZKZaHCmlHaOhyQoFPm7hDgnskeue35ZQbuYR9kCrkZQ5E7gt0pxdf1Cbm)**.

## **DB2 Tech Talk: Webcast on June 21**

### **DB2 Tech Talk continues the "deep dive" on all new IBM DB2 10 and IBM Infosphere Warehouse 10 features.**

Join us June 21 from 12:30 p.m. - 2:00 p.m. EST as Matthias Nicola from IBM Labs explains the new Time Travel Query feature, which is a collection of bitemporal data management capabilities. These capabilities include temporal tables, temporal queries and updates, temporal constraints and other functionality to manage data as of past or future points in time. Time Travel Query helps improve data consistency and quality across the enterprise and provides a cost-effective means to address auditing and compliance issues. As a result, organizations can reduce their risk of noncompliance and achieve greater business accuracy. The presentation will discuss:

- How to create and manage temporal tables in DB2 10.
- How insert, update, delete and query data for different points in the past, present or future.
- How to use DB2 as a time machine.

[Register for this webcast today.](http://r20.rs6.net/tn.jsp?e=001DVAZXIOsORJTF_D1w58FkYGIVoAgEdNaXVjNZwE9tbOO8Dz-Mzzv5rYBHhbZDQoNDLP2pnzvmmFrrSiEGHV15kRcmYk-VJAfaNQOSeGGJSRuWO9YfOKqsg==)

IDUG Headquarters | 401 N. Michigan Avenue | Chicago, IL 60611 T: +1.312.321.6881 F: +1.312.673.6688 W: www.idug.org E: idug@idug.org

Copyright © 2012. All Rights Reserved.

#### **[Forward this email](http://ui.constantcontact.com/sa/fwtf.jsp?llr=tv5u9ghab&m=1107257096883&ea=ccopple@idug.org&a=1110155723519&id=preview)**

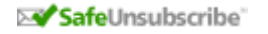

This email was sent to [ccopple@idug.org](mailto:ccopple@idug.org) b[y noreply@idug.org](mailto:noreply@idug.org) [Update Profile/Email Address](http://visitor.constantcontact.com/do?p=oo&mse=001caaqJ6MjGFcyLinFO_8zabIkb0vJU3S6L0OCmNIectS2bsIiFV9xHA%3D%3D&t=001nFgLLfQaRZbDEvJI8MEdEg%3D%3D&l=001FCSs65SMrsI%3D&id=001b-xBWU3VMkcSu8OeNRq-4nlxNe-d6zHf&llr=tv5u9ghab) | Instant removal with [SafeUnsubscribe](http://visitor.constantcontact.com/do?p=un&mse=001caaqJ6MjGFcyLinFO_8zabIkb0vJU3S6L0OCmNIectS2bsIiFV9xHA%3D%3D&t=001nFgLLfQaRZbDEvJI8MEdEg%3D%3D&l=001FCSs65SMrsI%3D&id=001b-xBWU3VMkcSu8OeNRq-4nlxNe-d6zHf&llr=tv5u9ghab)™ | [Privacy Policy.](http://ui.constantcontact.com/roving/CCPrivacyPolicy.jsp?id=preview) Idug | 401 N Michigan Ave | Chicago | IL | 60611

**[Berlin, Germany](http://r20.rs6.net/tn.jsp?e=001DVAZXIOsORJTF_D1w58FkYGIVoAgEdNaXVjNZwE9tbOO8Dz-Mzzv5rYBHhbZDQoNDLP2pnzvmmF6aYuGQAmDYkwsps12ZQoideLz0asrXUO-_0F6HJOxSOi7QHazwaXynEOmV_Jo34E=)**: 4-9 November 2012

**[IDUG DB2 Tech Conference in](http://r20.rs6.net/tn.jsp?e=001DVAZXIOsORJTF_D1w58FkYGIVoAgEdNaXVjNZwE9tbOO8Dz-Mzzv5rYBHhbZDQoNDLP2pnzvmmF6aYuGQAmDYkwsps12ZQoideLz0asrXUO-_0F6HJOxSOi7QHazwaXylHSB2GN57ag=)  [Orlando, Florida](http://r20.rs6.net/tn.jsp?e=001DVAZXIOsORJTF_D1w58FkYGIVoAgEdNaXVjNZwE9tbOO8Dz-Mzzv5rYBHhbZDQoNDLP2pnzvmmF6aYuGQAmDYkwsps12ZQoideLz0asrXUO-_0F6HJOxSOi7QHazwaXylHSB2GN57ag=)**: April 28 - May 3, 2013

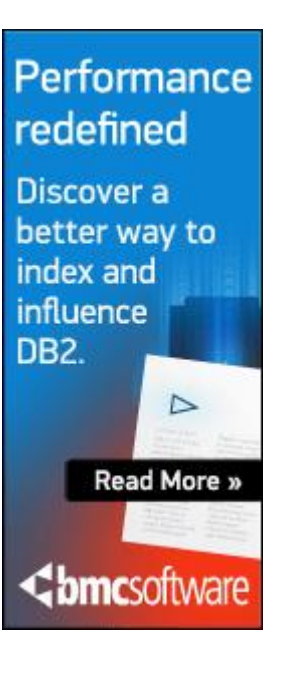

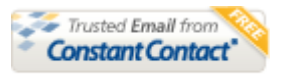

Try it FREE today.